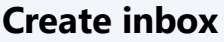

Set up inboxes for emails, that you want to answer in **servicecamp**.

To do so, open [www.servicecamp.com](http://www.servicecamp.com/) and sign in.

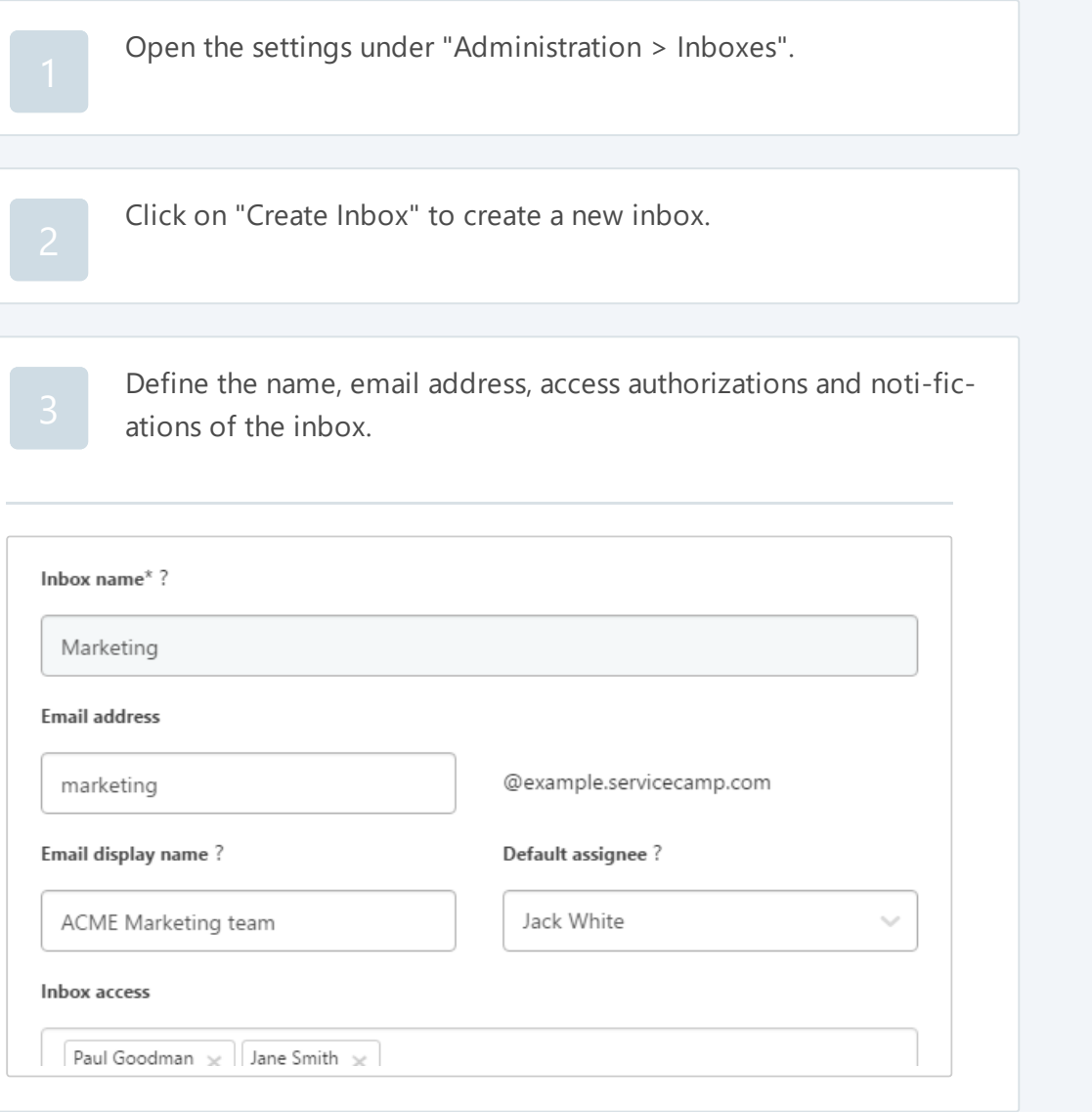

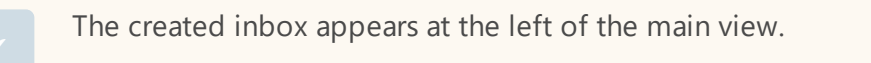